#### **Le projet Debian**

Sam Hocevar (sam@zoy.org) Debian Project Leader Cité des Sciences et de l'Industrie, 5 mai 2007

## **Bref aperçu**

#### plus de 1000 développeurs bénévoles des quatre coins du monde un système d'exploitation ◆ libre, gratuit complet (18 000 logiciels) multi-plateforme une infrastructure communication (forums, listes) mises à jour (archive FTP)

◆ gestion des bugs (BTS)

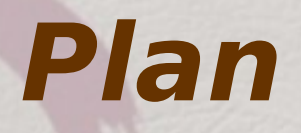

 historique ◆ GNU et Linux ◆ Debian et ses dérivés ◆ organisation ◆ les DFSG, le contrat social la constitution, les "développeurs" fonctionnement technique les "paquets", la "policy" l'infrastructure de gestion (archive, BTS...) ◆ Debian et vous

## **historique (1) – Unix**

 années 1950-60 : MULTICS, C, Unix années 1970 philosophie Unix première distribution : BSD années 1980 diversification d'Unix ◆ Xenix, SunOS, HP-UX, AIX, Minix... ◆ le projet GNU années 1990  $\triangle$  Linux  $\bullet$  les distributions

# **historique (2) – GNU et Linux**

#### ◆ 1983 : le projet GNU initié par Richard M. Stallman inspiré d'Unix réimplémentation « complète » ◆ entièrement libre (GPL) ◆ Emacs, GCC, GDB ◆ 1991 : le projet Linux initié par Linus Torvalds la pièce manquante de GNU succès énorme grâce à Internet ◆ 1992 : premières distributions Linux

### **historique (3) - Debian**

◆ 1993 : Ian Murdock initie le projet quelques bidouilleurs sortent Debian 0.01 GNU sponsorise Debian ◆ 1995 : dpkg, dselect ◆ 1996 : Debian 1.1 ◆ 1998 : Debian 2.0 (1 500 paquets) ◆ 2000 : Debian 2.2 (3 900 paquets) 2002 : Debian 3.0 (9 000 paquets) 2005 : Debian 3.1 (15 000 paquets) ◆ 2007 : Debian 4.0 (18 000 paquets)

# **historique (4) – les dérivés**

#### 2001 : LindowsOS (Linspire) initié par Michael Robertson émulation Windows ◆ Click'N'Run ◆ 2003 : Knoppix initié par Klaus Knopper "live CD", détection du matériel 2004 : Ubuntu initié par Mark Shuttleworth ◆ "Linux for human beings" ◆ 2007 : plus de 50 dérivés actifs

## **organisation (1) – le contrat social**

- Debian restera 100% libre
	- critère : les "Debian free software guidelines" (DFSG)
		- liberté de redistribution, accès au code source, autorisation des travaux dérivés...
- Nous contribuerons à la communauté
- Nous ne cacherons pas les problèmes
- Nos priorités sont nos utilisateurs et le logiciel libre
- Nous reconnaissons le besoin de nos utilisateurs de logiciels non-libres

# **organisation (2) – la structure**

◆ SPI (Software for the Public Interest) structure légale et financière chapeaute aussi OpenOffice, PostgreSQL... **Les membres de Debian**  structure définie par la Constitution **Les "développeurs"**  identifiés par une clé cryptographique le leader (élu tous les ans) le secrétaire (nommé par le leader) les "délégués" (nommés par le leader) DSA, FTP-master, DAM... ◆ le comité technique

## **organisation (3) – organisation pratique**

- équipes non déléguées équipe qualité (QA team) équipe sécurité équipe "release" cooptation, souvent au mérite contributeurs non membres procédure de « nouveau développeur » possibilité de sponsoring participation à des équipes
	- outils de travail collaboratif

# **fonctionnement (1) – les paquets**

Un « paquet », c'est : une brique logicielle programme complet bibliothèque de fonctions documentation installable et désinstallable facilement, grâce à aptitude intégré avec le reste du système, grâce à la "Debian policy" facilement modifiable, grâce aux paquets source

# **fonctionnement (2) – les paquets source**

Un paquet source comprend : **Les sources d'un logiciel**  soit téléchargés sur Internet soit créé par Debian des informations de contrôle **Internate du logiciel, description**  instructions de construction ("build") d'éventuelles modifications pour l'intégration au système pour corriger des bugs

## **fonctionnement (3) – l'archive FTP et le BTS**

#### l'archive FTP

- tous les paquets et paquets sources
	- vérifiés cryptographiquement
- permet la mise à jour des systèmes
- des centaines de miroirs dans le monde
- ◆ le Bug Tracking Sytem (BTS)
	- base de problèmes de Debian
	- ◆ outils reportbug, reportbug-ng
	- ◆ point de communication entre utilisateurs, développeurs Debian et parfois auteurs de logiciels

## **fonctionnement (4) – le travail des développeurs**

- « maintenir » ses paquets
	- ◆ tester le logiciel
	- corriger les problèmes
	- répondre aux utilisateurs
	- communiquer avec les auteurs du logiciel
- travailler sur la distribution
	- outils spécifiques
		- infrastructure (bug tracking system, sites web)
		- installeur, dpkg, aptitude
	- interaction avec les autres développeurs
- communiquer

#### **Debian et vous (1)**

**Installez Debian**  aujourd'hui, ici-même ◆ de chez vous : http://www.debian.org/distrib/ Obtenez de l'aide mailing-lists : http://lists.debian.org/ wiki : http://wiki.debian.org/ forums : http://forums.debian.net/ Partagez ce que vous apprenez ! faites connaître Debian aidez là où vous avez appris

#### **Debian et vous (2)**

#### Vous pouvez aider Debian !

- participation à des équipes
	- de développement
	- de maintenance collaborative
	- méthode : identifier les problèmes, trier les bugs, envoyer un patch, devenir indispensable

#### tâches horizontales

- ◆ traductions (manuels, site web) et relecture
- documentation (écrire une page de man)
- design (dessiner une icônes)
- intégration (faire un fichier .desktop)
- http://nm.debian.org/

#### **Merci !**

#### ◆ Des questions ?

Présentation disponible ici : http://sam.zoy.org/lectures/